## よくあるご質問(9/21 更新)

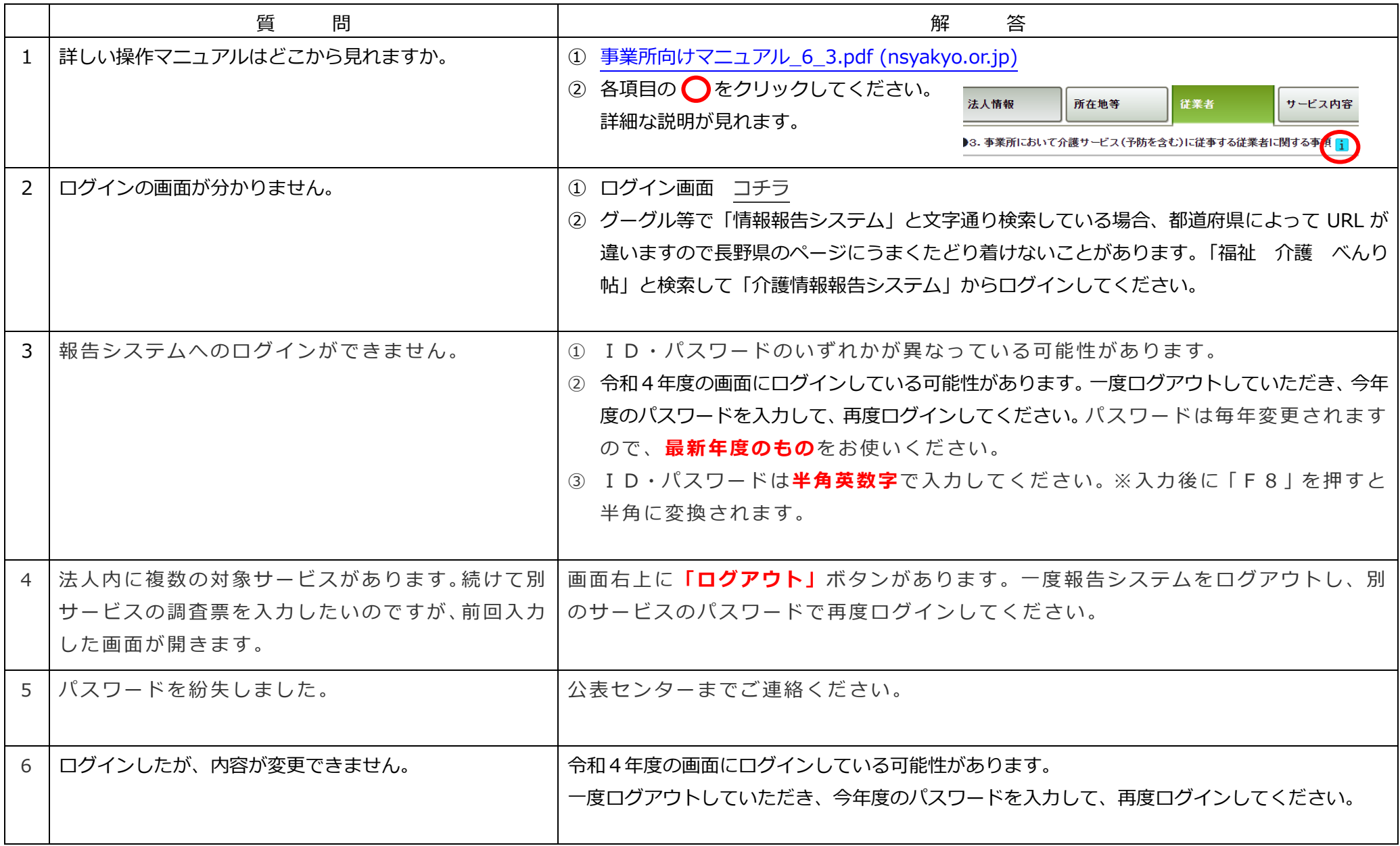

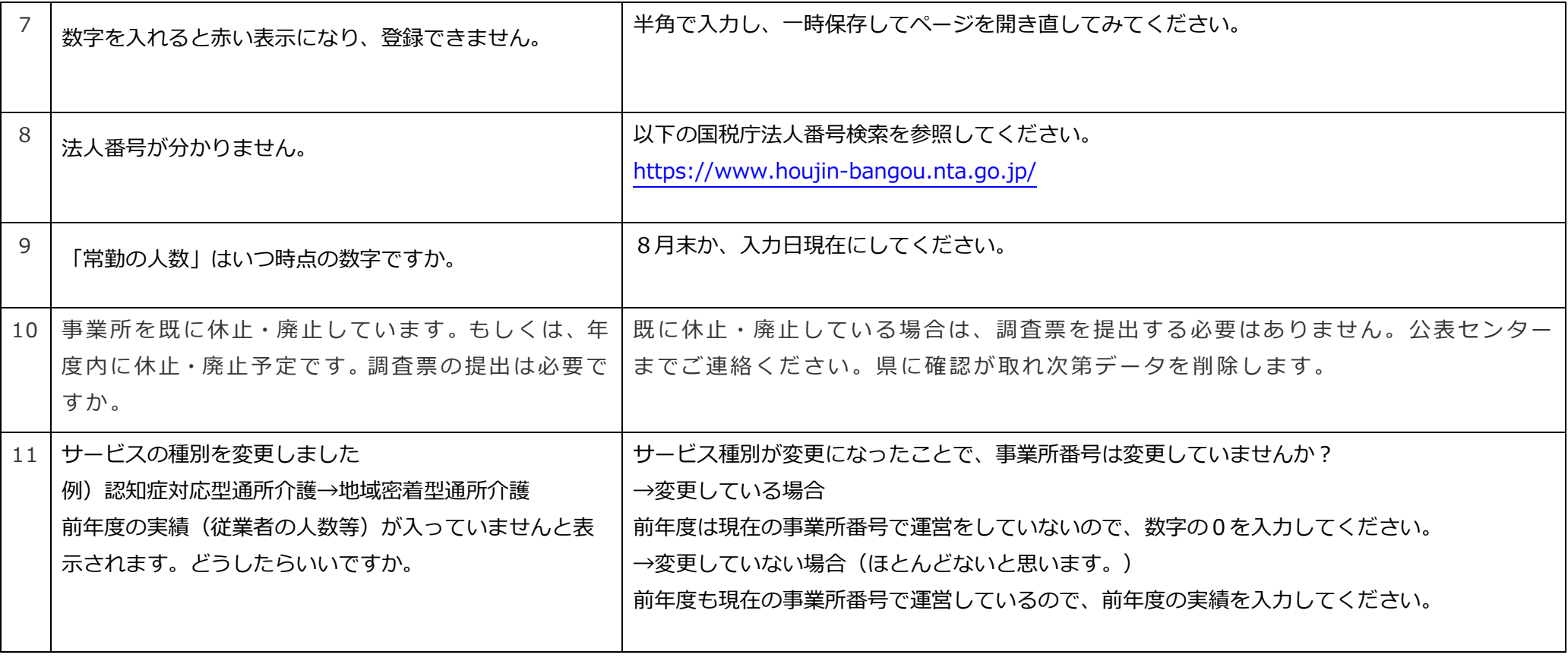